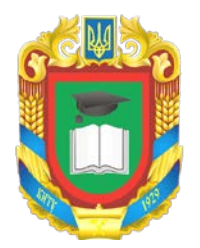

# **ЦЕНТРАЛЬНОУКРАЇНСЬКИЙ НАЦІОНАЛЬНИЙ ТЕХНІЧНИЙ УНІВЕРСИТЕТ МІНІСТЕРСТВО ОСВІТИ І НАУКИ УКРАЇНИ**

Кафедра кібербезпеки та програмного забезпечення

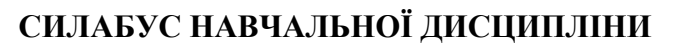

**ПРАКТИКУМ З ІНФОРМАТИКИ**

Освітньо-професійна програма «Будівництво та цивільна інженерія»

першого рівня вищої освіти

за спеціальністю 192 Будівництво та цивільна інженерія

галузі знань 19 Архітектура та будівництво

кваліфікація Бакалавр з будівництва та цивільної інженерії

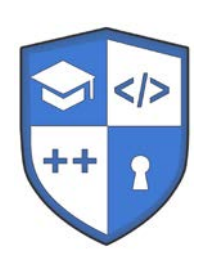

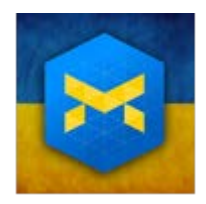

Розглянуто на засіданні кафедри Протокол №13 від 31 березня 2022 року **ЗМІСТ**

- 1. Загальна інформація
- 2. Анотація до дисципліни
- 3. Мета і завдання дисципліни
- 4. Формат дисципліни
- 5. Результати навчання
- 6. Обсяг дисципліни
- 7. Пререквізити
- 8. Технічне і програмне забезпечення / обладнання
- 9. Політика курсу
- 10. Навчально-методична карта дисципліни
- 11. Система оцінювання та вимоги
- 12. Рекомендована література

#### **1. Загальна інформація**

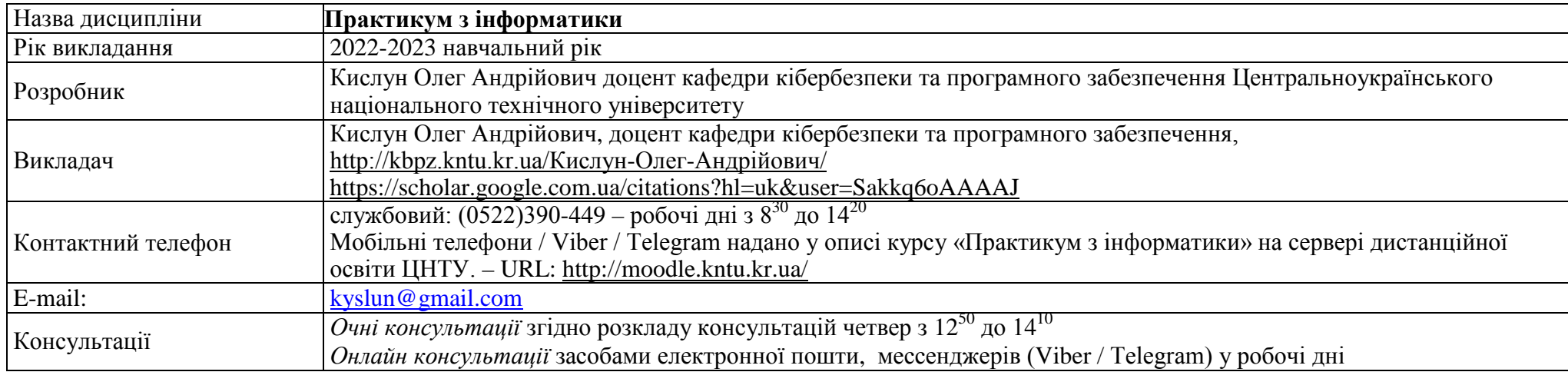

### **2. Анотація дисципліни**

Курс «Практикум з інформатики» призначений для набуття практичних навичок по освоєння інформаційних технологій та належить до переліку вибіркових навчальних дисциплін, є складовою частиною нормативно-методичною забезпечення навчального процесу за освітнім ступенем «Бакалавр». за спеціальністю 192 «Будівництво та цивільна інженерія». галузі знань 19 «Архітектура та будівництво»

Дисципліна орієнтована на студентів, яких цікавить можливості простого і швидкого освоєння інформаційних технологій (ІТ) на базі застосування персонального комп'ютера (ПК) у сфері їх професійного використання, як фахівця за обраним напрямом підготовки. Передбачено вивчення будови ПК та базових навиків роботи користувача з ПК; освоєння програмних засобів ((ПЗ) для вирішення задач пошуку інформації, оформлення документації, проведення розрахунків, У рамках навчальної дисципліни розглядаються операційні системи сімейства Windows, базові навики роботи в мережі Інтернет, додатки пакету MS Office, архіватори WinRAR та WinZIP, пакет автоматизованих розрахунків MathCAD. На практичних заняттях проводиться освоєння цих засобів, а самостійна робота призначена для отримання достатніх навиків їх застосування. На заняттях розглядається багато практичних прикладів, які вирішують типові проблеми що постають перед фахівцями в їх професійній діяльності.

#### **3. Мета і завдання дисципліни**

**Метою викладання дисципліни** «Практикум з інформатики» є засвоєння необхідних знань та вмінь в області ІТ на базі застосування ПК. Завдання: отримання базових навиків роботи з ПК та освоєння програмних засобів для вирішення задач пошуку інформації, оформлення документації, проведення розрахунків.

Об'єкт: ІТ, що застосовуються на базі ПК.

Предмет: ІТ фахівці за спеціальністю 192 «Будівництво та цивільна інженерія».

Основними **завданнями** вивчення дисципліни є формування наступних **компетенцій бакалавра з будівництва та цивільної інженерії:**

– ЗК01. Здатність до абстрактного мислення, аналізу та синтезу.

– ЗК05. Здатність використовувати інформаційні та комунікаційні технології.

– ЗК06. Здатність до пошуку, оброблення та аналізу інформації з різних джерел.

– СК05. Здатність застосовувати комп'ютеризовані системи проєктування та спеціалізоване прикладне програмне забезпечення для вирішення інженерних задач будівництва та цивільної інженерії.

– СК06. Здатність до інжинірингової діяльності у сфері будівництва, складання та використання технічної документації.

#### **4. Формат дисципліни**

#### Для денної форми навчання:

Викладання курсу передбачає для засвоєння дисципліни традиційні заняття - формат очний (offline / Face to face) у поєднанні з дистанційний (online).

#### Для заочної форми навчання:

Під час сесії формат очний (*Face to face*), у міжсесійний період – дистанційний (*online*).

### **5. Результати навчання**

У результаті вивчення дисципліни студент повинен забезпечити наступні **програмні результати навчання**:

– РН01. Застосовувати основні теорії, методи та принципи математичних, природничих, соціально-гуманітарних та економічних наук, сучасні моделі, методи та програмні засоби підтримки прийняття рішень для розв'язання складних задач будівництва та цивільної інженерії.

– РН04. Проектувати та реалізовувати технологічні процеси будівельного виробництва, використовуючи відповідне обладнання, матеріали, інструменти та методи.

– РН06. Застосовувати сучасні інформаційні технології для розв'язання інженерних та управлінських задач будівництва та цивільної інженерії.

– РН07. Виконувати збір, інтерпретацію та застосування даних, в тому числі за рахунок пошуку, обробки та аналізу інформації з різних джерел.

– РН 14. Визначати і враховувати кліматичні та інженерно-геологічні особливості територій при проектуванні, будівництві та експлуатації об'єктів професійної діяльності.

– РН 15. Визначати та оцінювати навантаження на основи будівель і споруд, аналізувати напружено деформований стан основ будівель у тому числі з використанням сучасних інформаційних технологій.

#### **6. Обсяг дисципліни**

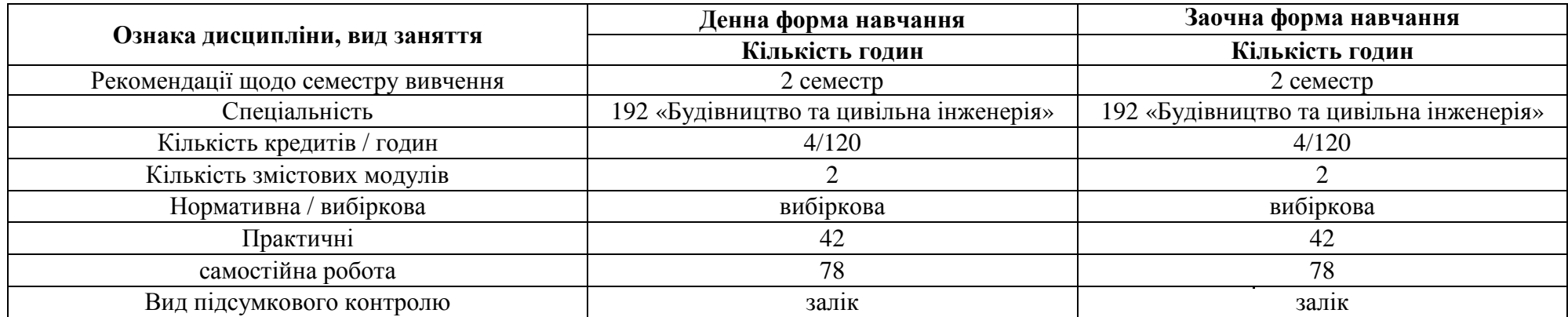

## **7. Пререквізити**

Враховуючи послідовність накопичення знань та інформації, ефективність засвоєння змісту дисципліни «Практикум з інформатики» значно підвищиться, якщо студент попередньо опанував матеріал такої дисципліни як вища математика.

### **8. Технічне і програмне забезпечення / обладнання**

У період сесії бажано мати мобільний пристрій (телефон) для оперативної комунікації з адміністрацією та викладачами з приводу проведення занять та консультацій. У міжсесійний період комп'ютерну техніку (з виходом у глобальну мережу) та оргтехніку для комунікації з адміністрацією, викладачами та підготовки (друку) рефератів і самостійних робіт.

#### **9. Політика дисципліни**

Академічна доброчесність:

Очікується, що студенти будуть дотримуватися принципів академічної доброчесності, усвідомлювати наслідки її порушення. Детальніше за посиланням URL : http://www.kntu.kr.ua/doc/dobro.pdf

Відвідування занять

Відвідування занять є важливою складовою навчання. Очікується, що всі студенти відвідають лекції і лабораторні заняття курсу.

Пропущені заняття повинні бути відпрацьовані не пізніше, ніж за тиждень до залікової сесії.

Поведінка на заняттях

**Недопустимість**: запізнень на заняття, списування та плагіат, несвоєчасне виконання поставленого завдання.

При організації освітнього процесу в Центральноукраїнському національному технічному університеті студенти, викладачі та адміністрація діють відповідно до: Положення про організацію освітнього процесу; Положення про організацію вивчення навчальних дисциплін вільного вибору; Положення про рубіжний контроль успішності і сесійну атестацію студентів ЦНТУ, Кодексу академічної доброчесності ЦНТУ.

## **10. Навчально-методична карта дисципліни**

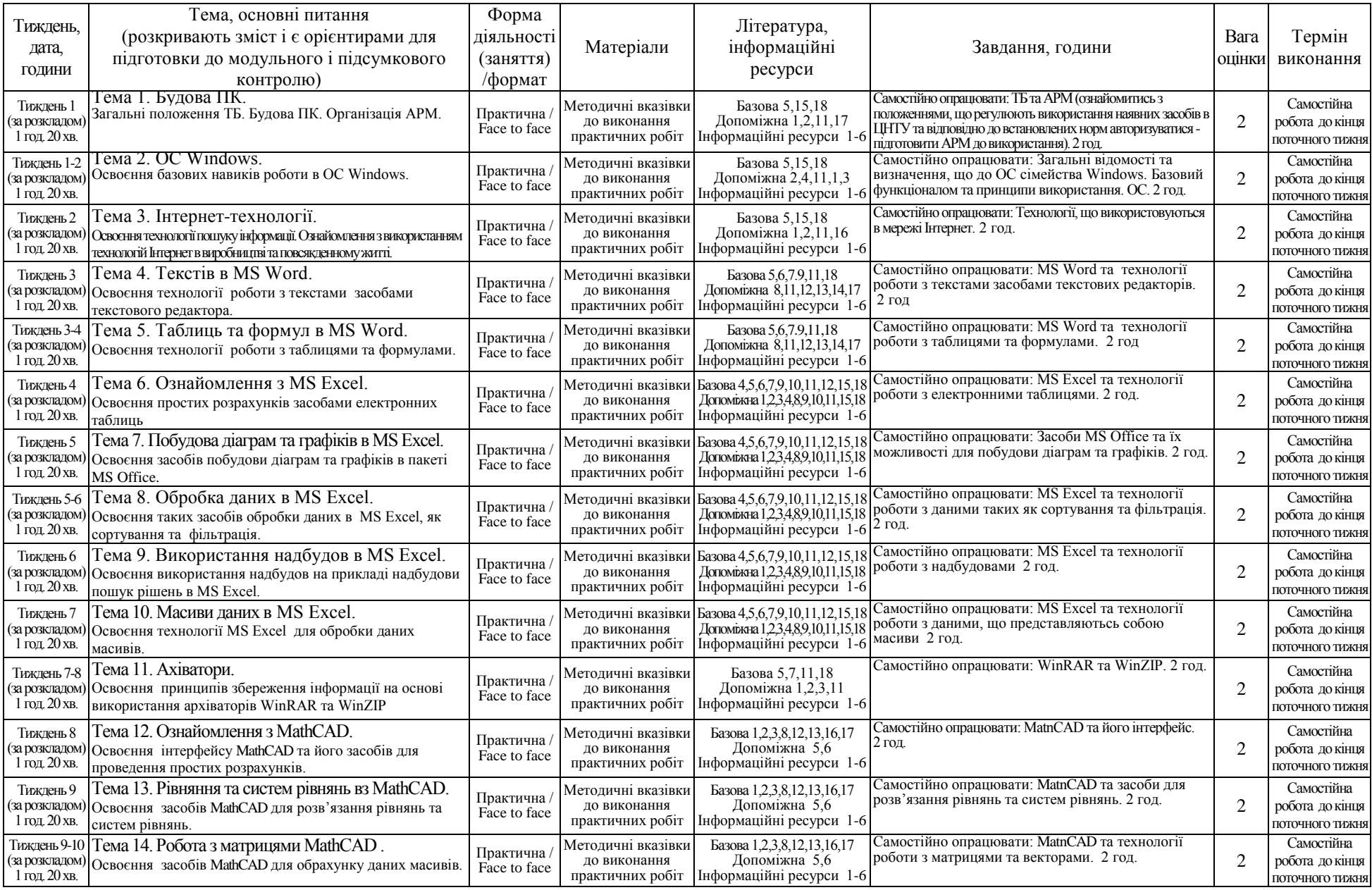

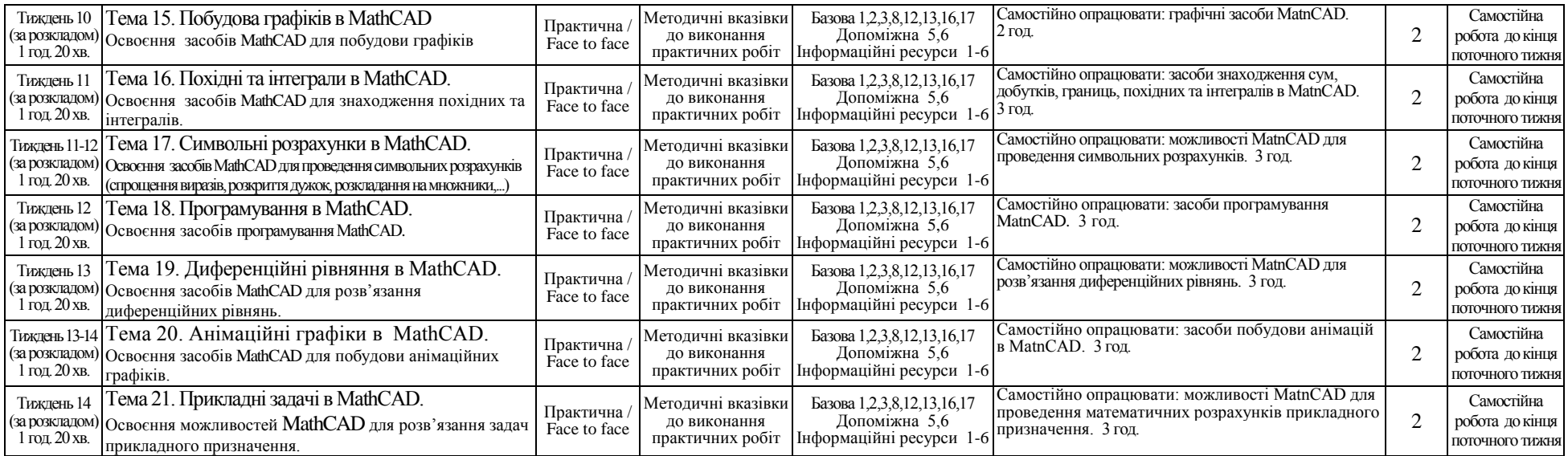

## **11. Система оцінювання та вимоги**

**Види контролю:** поточний, підсумковий.

**Методи контролю:** спостереження за навчальною діяльністю, усне опитування, письмовий контроль, тестовий контроль.

## **Форма підсумкового контролю:** залік.

Контроль знань і умінь студентів (поточний і підсумковий) з дисципліни «Практикум з інформатики» здійснюється згідно з кредитною трансферно-накопичувальною системою організації навчального процесу. Рейтинг студента із засвоєння дисципліни визначається за 100 бальною шкалою. Він складається з рейтингу з навчальної роботи, для оцінювання якої призначається 50 балів, і рейтингу з атестації (залік) - 50 балів.

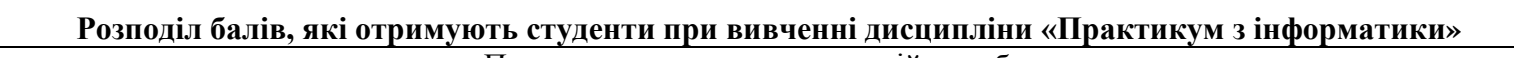

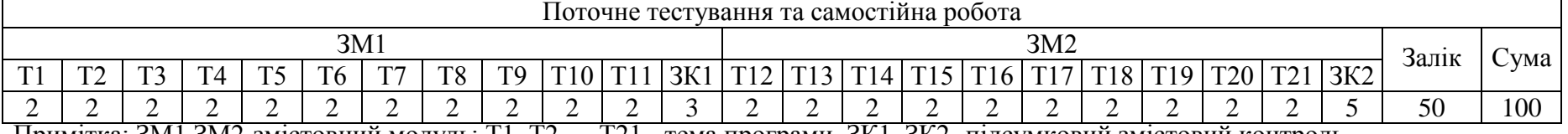

Примітка: ЗМ1,ЗМ2-змістовний модуль; Т1, Т2,.. ,,Т21 - тема програми, ЗК1, ЗК2- підсумковий змістовий контроль

### **Шкала оцінювання: національна та ЄКТС**

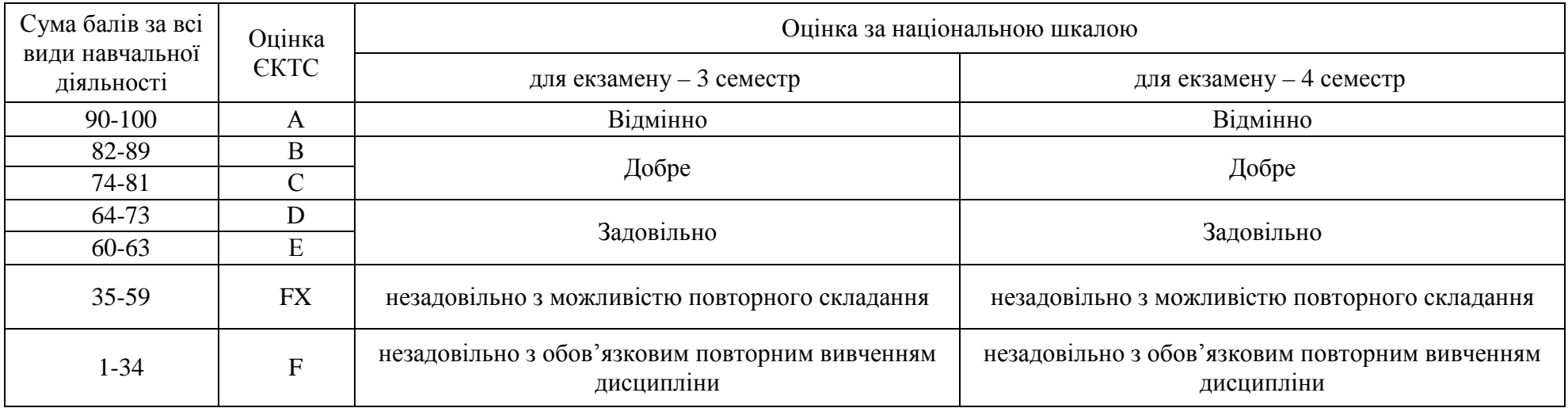

*Критерії оцінювання.* Еквівалент оцінки в балах для кожної окремої теми може бути різний, загальну суму балів за тему визначено в навчально-методичній карті. Розподіл балів між видами занять (лекції, лабораторні заняття, самостійна робота) можливий шляхом спільного прийняття рішення викладача і студентів на першому занятті:

**оцінку «відмінно» (90-100 балів, А)** – заслуговує студент, який:

– всебічно, систематично і глибоко володіє навчально-програмовим матеріалом;

– вміє самостійно виконувати завдання, передбачені програмою, використовує набуті знання і вміння у нестандартних ситуаціях;

– засвоїв основну і ознайомлений з додатковою літературою, яка рекомендована програмою;

– засвоїв взаємозв'язок основних понять дисципліни та усвідомлює їх значення для професії, яку він набуває;

– вільно висловлює власні думки, самостійно оцінює різноманітні життєві явища і факти, виявляючи особистісну позицію;

– самостійно визначає окремі цілі власної навчальної діяльності, виявив творчі здібності і використовує їх при вивченні навчальнопрограмового матеріалу, проявив нахил до наукової роботи.

**оцінку « добре» (82-89 балів, В)** – заслуговує студент, який:

– повністю опанував і вільно (самостійно) володіє навчально-програмовим матеріалом, в тому числі застосовує його на практиці, має системні знання достатньому обсязі відповідно до навчально-програмового матеріалу, аргументовано використовує їх у різних ситуаціях;

– має здатність до самостійного пошуку інформації, а також до аналізу, постановки і розв'язування проблем професійного спрямування;

– під час відповіді допустив деякі неточності, які самостійно виправляє, добирає переконливі аргументи на підтвердження вивченого матеріалу;

**оцінку «добре» (74-81 бал, С)** – заслуговує студент, який:

– в загальному роботу виконав, але відповідає на екзамені з певною кількістю помилок;

– вміє порівнювати, узагальнювати, систематизувати інформацію під керівництвом викладача, в цілому самостійно застосовувати на практиці, контролювати власну діяльність;

– опанував навчально-програмовий матеріал, успішно виконав завдання, передбачені програмою, засвоїв основну літературу, яка рекомендована програмою;

**оцінку «задовільно» (64-73 бали, D)** – заслуговує студент, який:

– знає основний навчально-програмовий матеріал в обсязі, необхідному для подальшого навчання і використання його у майбутній професії;

– виконує завдання, але при рішенні допускає значну кількість помилок;

– ознайомлений з основною літературою, яка рекомендована програмою;

– допускає на заняттях чи екзамені помилки при виконанні завдань, але під керівництвом викладача знаходить шляхи їх усунення.

**оцінку «задовільно» (60-63 бали, Е)** – заслуговує студент, який:

– володіє основним навчально-програмовим матеріалом в обсязі, необхідному для подальшого навчання і використання його у майбутній професії, а виконання завдань задовольняє мінімальні критерії. Знання мають репродуктивний характер.

**оцінка «незадовільно» (35-59 балів, FX)** – виставляється студенту, який:

– виявив суттєві прогалини в знаннях основного програмового матеріалу, допустив принципові помилки у виконанні передбачених програмою завдань.

**оцінку «незадовільно» (35 балів, F)** – виставляється студенту, який:

– володіє навчальним матеріалом тільки на рівні елементарного розпізнавання і відтворення окремих фактів або не володіє зовсім;

– допускає грубі помилки при виконанні завдань, передбачених програмою;

– не може продовжувати навчання і не готовий до професійної діяльності після закінчення університету без повторного вивчення даної дисципліни.

## **12. Рекомендована література**

## **Базова**

- 1. Ашанін В.С., Пасько В.В. Застосування системи MathCad в задачах фізичного виховання та спорту : [навчальний посібник] / В.С.Ашанін, В.В. Пасько. - Х.: ХДАФК, 2018. 132с.
- 2. Бородай В.А. Методичні вказівки до виконання лабораторних та самостійних робіт з дисципліни "Обчислювальна техніка в розрахунках електромеханічних систем" (пакет MathCAD) для студентів напряму 0922 Електромеханіка -Дніпропетровськ: Національний гірничий університет, 2003. 64с.
- 3. Булашенко А.В. Інформатика: конспект лекцій у чотирьох частинах. Частина 4: Обробка інженерної інформації за допомогою математичного пакета MathCAD. -Суми: СумДУ, 2010 -123с.
- 4. Гладка О. М. Практикум з інформатики. Використання табличного процесора ЕхсеІ: Навчальний посібник. -Рівне: НУВГП, 2011. 75с.
- 5. Глинський Я.М. Практикум з інформатики: Навч. посібник. -Львів: Деол, СПД Глинський, 2005. 296с
- 6. Грег Харвей: Excel 2016 року для чайників -К. діалектика Вільямс 2019. 400с.
- 7. Дибкова Л. М. Інформатика і комп'ютерна техніка. К.: КНЕУ 2012. 464с.
- 8. Дьячкова О.В. Сучасні інформаційні технології в економіці. Бізнес аналіз даних засобами MathCAD. -Х.: Вид-во НУА, 2006. 171с.
- 9. Зацеркляний М.М., Мельников О.Ф., Струков В.М. Основи комп'ютерних технологій для економістів. Навчальний посібник. -К.: ВД Професіонал, 2006. 672с
- 10. Іванов Є.О., Матвієнко В.Т., Попов Ю.Д. Основи роботи із системою Microsoft Excel. -К.: РВЦ "Київський університет", 2000. 80с.
- 11. Кислун О.А. Практикум з інформатики. -Кропивницький.: ЦНТУ, 2020
- 12. Костікова М.В., Скрипіна І.В. Методичні вказівки до лабораторних робіт з дисципліни «Комп'ютерна підготовка» (розділ «Інтегрована математична система Mathcad») для студентів спеціальності 7.090258. - Х.: ХНАДУ, 2008. 85с
- 13. Паранчук Я. С., Мороз В. І. Алгоритмізація та програмування. MathCAD Навчальний посібник. Друге видання. -Львів: Видавництво Львівської політехніки, 2012. 312с...
- 14. Рогоза М.Є., Клименко В. І. XP: Windows, Word, Excel для самостійного вивч.: Навч. посіб. -К.: "Центр навчальної літератури", 2003.294с
- 15. Сальніков О.М., Малюк В.Г, Романюк В.А., Горелишев С.А.. Табличний процесор Microsoft Excel 2007/ Навчальний посібник. -Х.: Академія ВВ МВС, 2011. 94с.
- 16. Херхагер М., Партолль Х.. MathCad 2000 -К.: ВНУ,2000. 416с.
- 17. Хімічні розрахунки в середовищі Mathcad : навч. посібник / В. І. Коробов, В. Ф. Очков. Дніпропетровськ : Вид-во ДНУ, 2012. 216 с
- 18. Ярмуш О.В., Редько М.М. Інформатика і комп'ютерна техніка: Навч. посібник. -К.: Вища освіта, 2006. 359с.

### **Допоміжна**

- 1. Баженов В. А., Лізунов П. П., Резников А. С.. Інформатика. Комп'ютерна техніка. Комп'ютерні технології. -К. : Каравела, 2007. 640 с.
- 2. Баженов В.А., Лізунов П.П., Резніков A.C. та інші. Інформатика. Комп'ютерна техніка. Комп'ютерні технології: -К.: Каравела, 2012. 496 с.
- 3. Беспалов В.М., Вакула А.Ю., Гострик А.М. та інші Інформатика для економістів: Навчальний посібник для стуентів вищих навчальних закладів економічних спеціальностей. -К.: ЦУЛ, 2003. 788с.
- 4. Білан Б.С., Карпович І.М. Інформатика та інформаційні технології: Навчальний посібник. -Рівне: НУВГП, 2010, 197с.
- 5. Браткевич В.В., Золотарьова І.О., Климнюк В.Є та інші. Лабораторний практикум з інформатики та комп'ютерних технологій. Навчальний посібник -Х.: Видавничий Дім «ІНЖЕК», 2003. 424c.
- 6. Васильєва Л.В., Гончаров О.А., Коновалов В.А., Соловйова Н.А. Чисельні методи розв'язання інженерних задач в пакеті MathCAD. -Краматорськ: ДДМА, 2006. 108с.
- 7. Васьків О.М., Стадник Ю.А.,Орловська А.Б. Текстовий редактор WORD: навчальний посібник для виконання лабораторних завдань -Львів: ЛНУ ім.І.Франка, 2016. 130с.
- 8. Галузинський Г. П. Інформаційні системи у бізнесі. Практикум для індивідуальної роботи: навч- метод, посіб. для самост. вивч. Дисципліни. К. : КНЕУ, 2008. 524с
- 9. Дудко М.О., Мацюк І.М., Вернер І.В. Комп'ютерна техніка та програмування: навч. Посібник -Дніпропетровськ.: Вищий державний навчальний заклад "НГУ", 2010. 140с.
- 10. Едуард Чекотовський Е. Статистичні методи на основі Microsoft Excel 2016. Навчальний посібник . -К.: Знання, 2018р. 408с.
- 11. Іванов В. Г., Карасюк В. В., Гвозденко М. В. Основи інформатики та обчислювальної техніки : підручник -X. : Право, 2015, 312с.
- 12. Козлов В.Є., Фик, О.І. Новикова О.О. та інші, Обробка текстової інформації / Навчальний посібник. -Х.: Академія ВВ МВС, 2011. 138с.
- 13. Корнієнко М. М. Іванова І.Д. Інформатика. Текстовий редактор Microsoft Word. -Х.: Ранок, 2010. 42с.
- 14. Нелюбов В. О., Куруца О. С. Основи інформатики. Microsoft Word 2016 : навч. посіб. в ел. вигляді. -Ужгород : ДВНЗ «УжНУ», 2018. -96с:
- 15. Одинець В. А., Мостіпан О. І., Гладченко О. В. та інші. Практикум з інформатики з використанням MS Office 2010: навч. посіб.. -Ірпінь: НУДВПСУ, 2014.538с.
- 16. Пістунов І.М., Пашова Т.М., Мороз С.І. Комп'ютерні мережі та WЕВ-дизайн: Навч. посібник. -Дніпропетровськ: Наука і освіта, 2008. 201с..
- 17. Рзаєв Д. О., Шарапов О. Д., Ігнатенко В. М., Дибкова Л. М. Інформатика та комп'ютерна техніка. -К.: КНЕУ, 2002. 486с.
- 18. Тернов С.О., Копайгора О.К. Табличний процесор MICROSOFT EXCEL: скорочений курс. -Кривий Ріг : ДонНУЕТ, 2018. -236с.

## **Інформаційні ресурси**

- 1. http://www.nbuv.gov.ua/eb/ep.html Національна бібліотека України імені В.І.Вернадського
- 2. http://dspace.nbuv.gov.ua/ Наукова електронна бібліотека періодичних видань НАН України<br>3. http://www.elibukr.org/ Електронна бібліотека України
- 3. http://www.elibukr.org/ Електронна бібліотека України
- 4. http://znaimo.com.ua/Яндекс Словники Сервіс для пошуку інформації по сайтах довідкового і енциклопедичного змісту (українською мовою)
- 5. http://uk.wikipedia.org/wiki/Головна\_сторінка електронна енциклопедія Вікіпедія (українською мовою)<br>6. http://en.wikipedia.org/wiki/Main Page електронна енциклопедія Вікіпедія (англійською мовою)
- http://en.wikipedia.org/wiki/Main\_Page електронна енциклопедія Вікіпедія (англійською мовою)